令和4年4月6日

保護者の皆様へ

甲府市立里垣小学校 校長 武市 尚

## **欠席・遅刻の学校への連絡について**

さて、本校では、令和3年4月より欠席・遅刻届の届け出方法をメールによる連絡に変更致しました。 つきましては、次のいずれかの方法で、欠席・遅刻の連絡をしていただきますようお願いします。 本日は、お子さんのご入学おめでとうございます。本校教育活動へのご協力よろしくお願いします。

- (1)**メールによる連絡**(前日19:00以降、できるだけ当日8:00までにお願いします。)
	- ※ メールによる欠席・遅刻届の入手・提出方法の詳細は本通知をご覧ください。
	- ※ 確認などが必要な場合は、学校より連絡することがございます。
	- ※ 兄弟姉妹が一緒に欠席等の場合は、再度届け出専用メールアドレスへ空メールを送信するか、 届け出完了画面の「新規届け出追加」より届け出をお願いします。
- (2)**電話による連絡**(当日7:30以降、できるだけ8:00までにお願いします。)

## **※ 登校班への欠席の連絡は、集合場所まで行き、登校班長へお伝えください。**

## **■ メールによる欠席・遅刻届の入手・提出方法 ■**

メールによる欠席・遅刻届の提出は、以下の手順でお願いします。

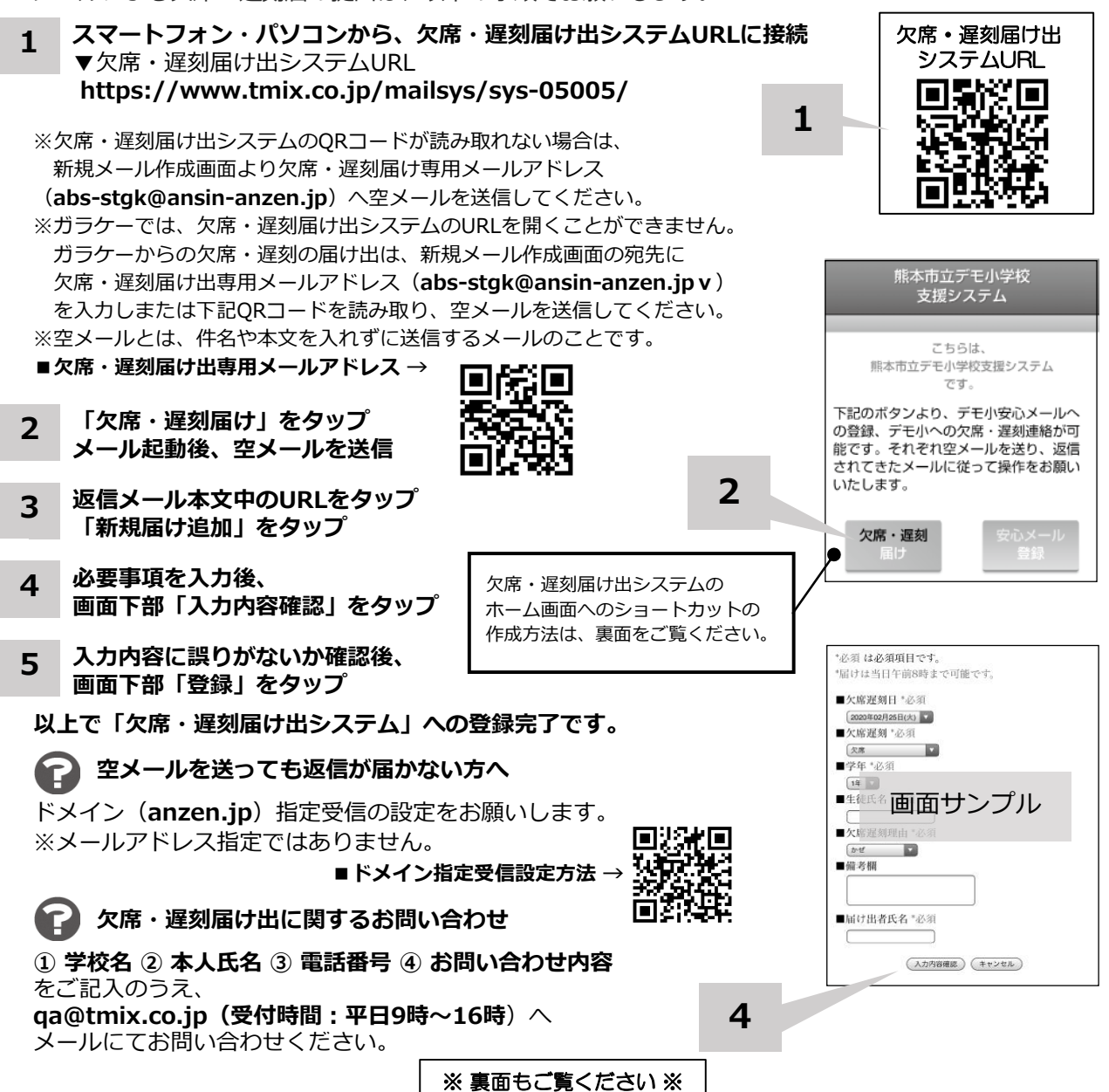

**ホーム画面に「欠席・遅刻届け出システム」のショートカットを作成する**

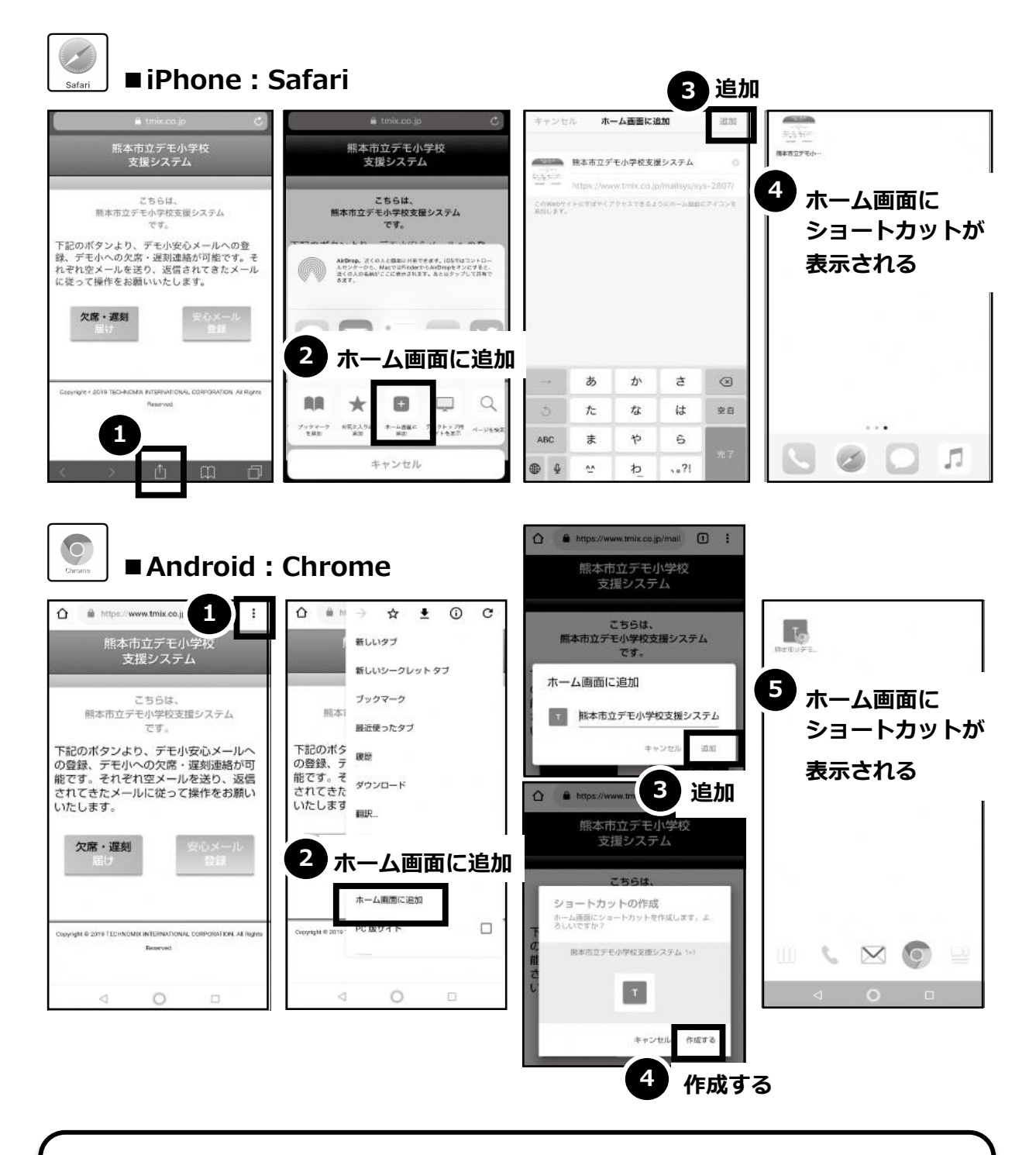

欠席・遅刻届け出システムのショートカット作成が難しい場合は、 **欠席・遅刻届け出専用メールアドレスを携帯電話の電話帳に登録**してください。

**欠席・遅刻届け出に関するお問い合わせ**

**① 学校名 ② 本人氏名 ③ 電話番号 ④ お問い合わせ内容** をご記入のうえ、 **qa@tmix.co.jp(受付時間:平日9時~16時**)へメールにてお問い合わせください。